## SAP ABAP table BIW PROJ {Structure for Transferring Proj.Def.Master Data to the BW}

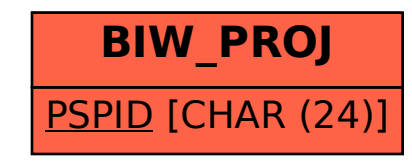